## **Wrap Plugin Examples**

More info [here](https://www.dokuwiki.org/plugin:wrap)

## **Columns**

<WRAP half column> <WRAP half column>

## **Alignment**

<WRAP rightalign>

<WRAP centeralign>

<WRAP leftalign>

<WRAP justify>

## **Boxes**

 $<$ WRAP box 40% $>$ 

<WRAP round box 40%>

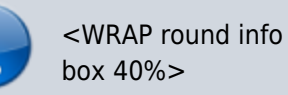

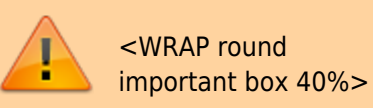

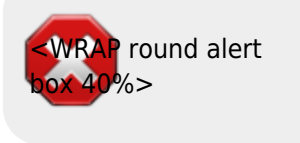

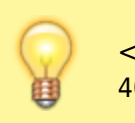

<WRAP round tip box  $40%$ 

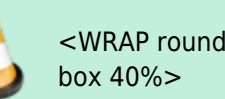

<WRAP round todo

<WRAP round download box 40%>